# **Lebenslauf**

# *Persönliche Daten*

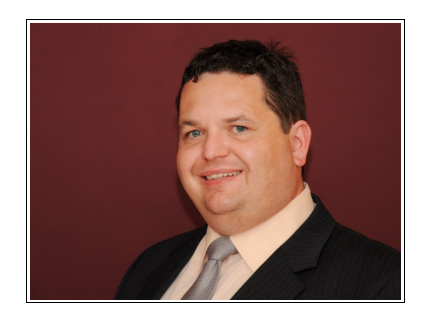

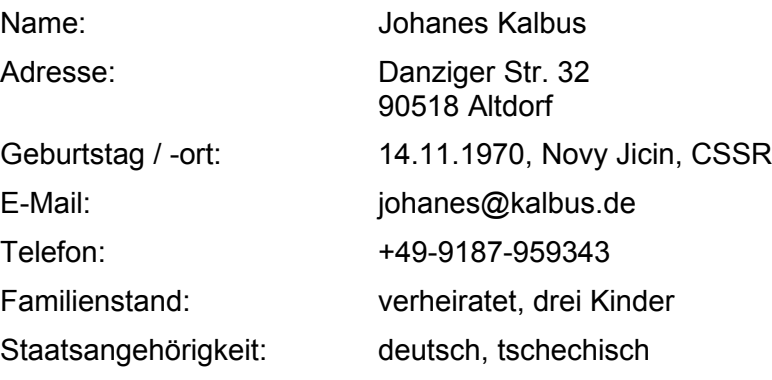

#### *EDV-Kenntnisse*

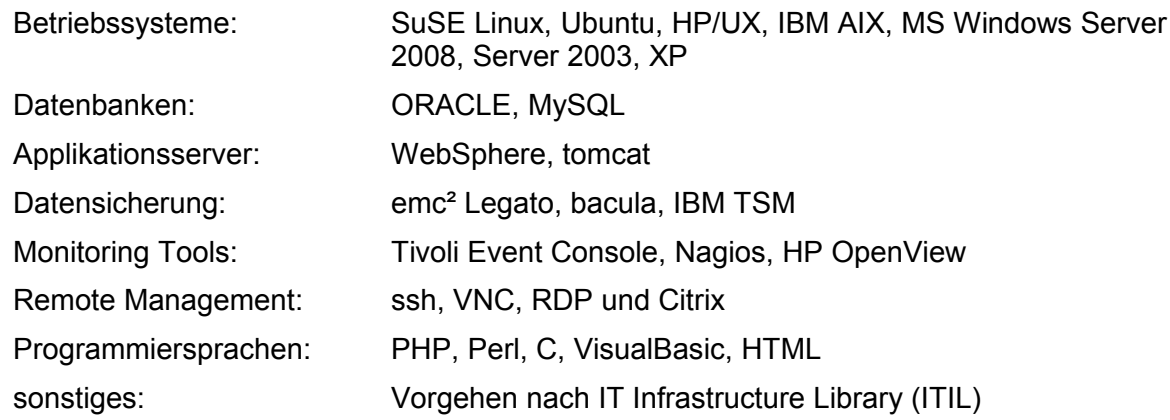

### *Berufserfahrung*

seit 09 / 2004 Administrator für Unix, Linux, Windows und Oracle in Schicht-Teams von 4 – 5 Personen nach Übernahme von Teilen der Itellium GmbH durch AtosOrigin GmbH. Betreuung weiterer Kunden aus der Kommunikations- und Medienbranche.

#### **Aufgaben / Schwerpunkte / Aktivitäten**

- Basisadministration von HP-UX, SuSE Linux, AIX und ORACLE Datenbanken
- Überwachung von Systemen mit verschiedenen Tools wie Tivoli Event Console, Nagios, HP-OpenView und selbst erstellten Tools
- Change und Incident Management mit ITIL-konformen Tools u.a. USD, Remedy
- Remote Management mittels ssh, VNC, RDP und Citrix

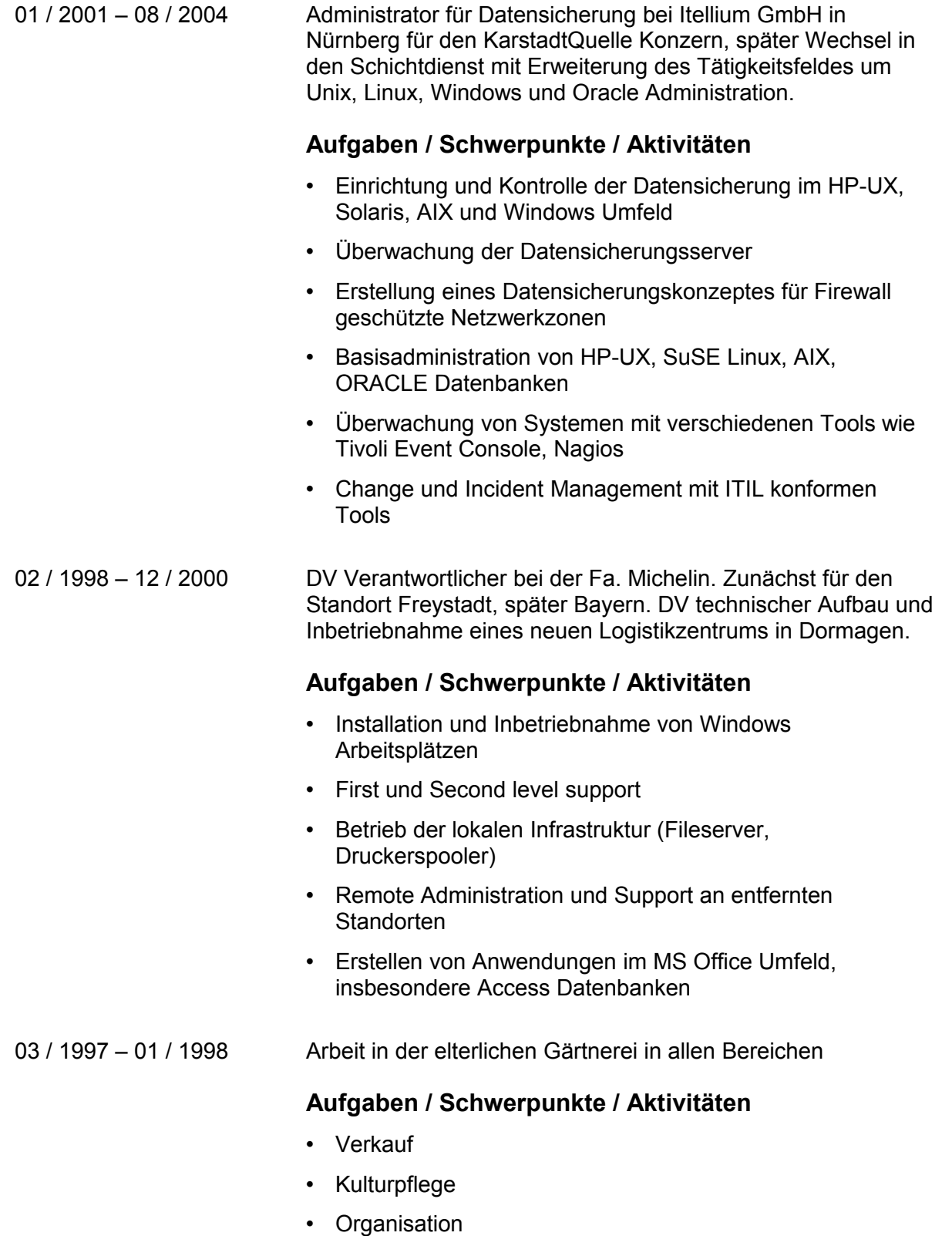

- Technische Infrastruktur
- Einrichtung und Betrieb des Internetauftrittes [www.rosen-kalbus.de](http://www.rosen-kalbus.de/)
- Erstellung von Druckvorlagen für Prospekte und Kataloge

## *IT-Zertifizierungen*

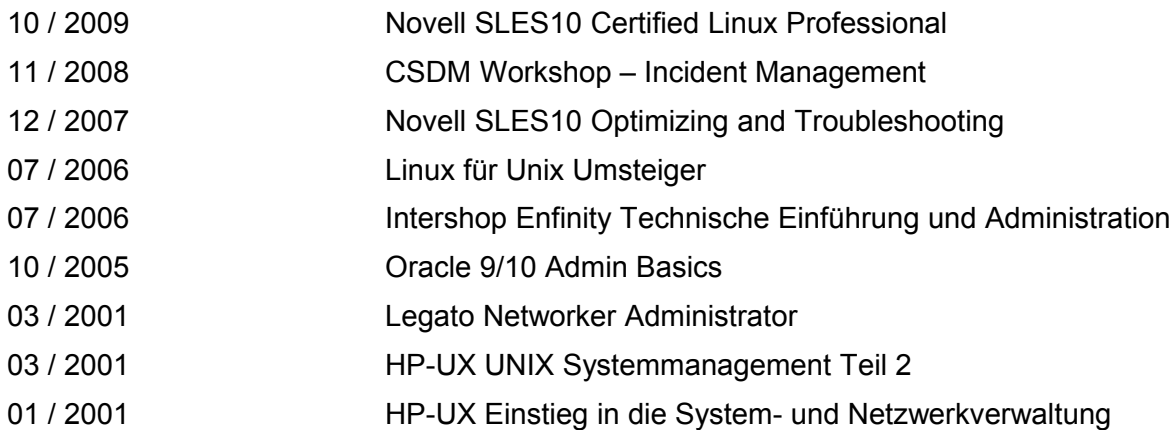

### *Ausbildungsdaten*

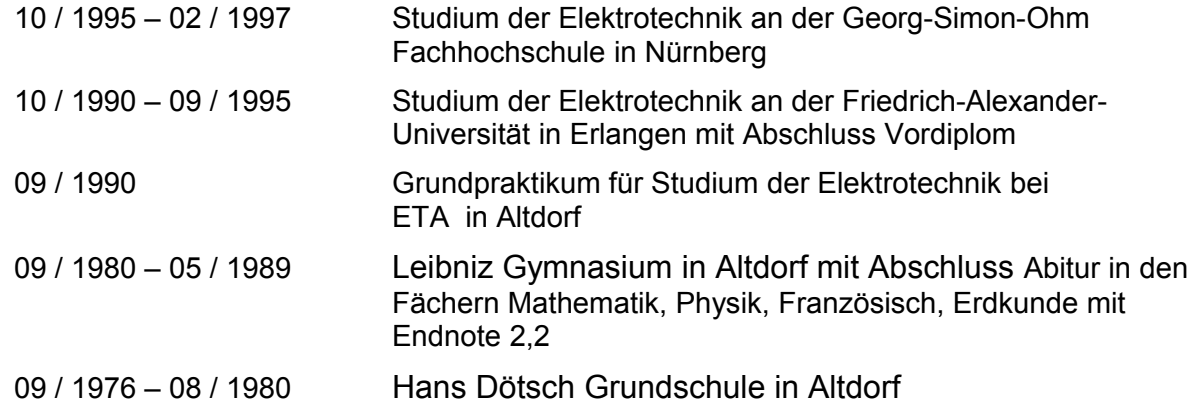

#### *Studienbegleitende Arbeiten*

- Studentische Hilfskraft im Mikroelektronik Labor, Betreuung eines Linux Netzwerkes, Programmierarbeiten in Fortran und C
- während der Semesterferien bei Siemens Erlangen, Erstellung technischer Dokumentationen und Präsentationsunterlagen
- Arbeit in der elterlichen Gärtnerei in Verkauf, Kulturpflege, Organisation und technischer Infrastruktur

### *Wehrdienst*

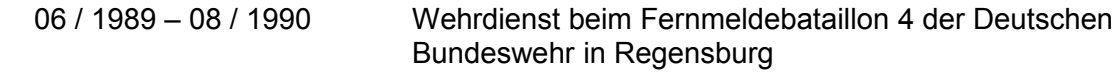

# *Sprachen und Hobbies*

Fremdsprachen

- Sicheres Englisch in Präsentationen und Projekten
- zweite Muttersprache Tschechisch gut
- Französisch gute Kenntnisse
- Grundwissen in Spanisch

#### Hobbys

- Tanzen
- Astronomie
- Fotografie